# Pham 116472

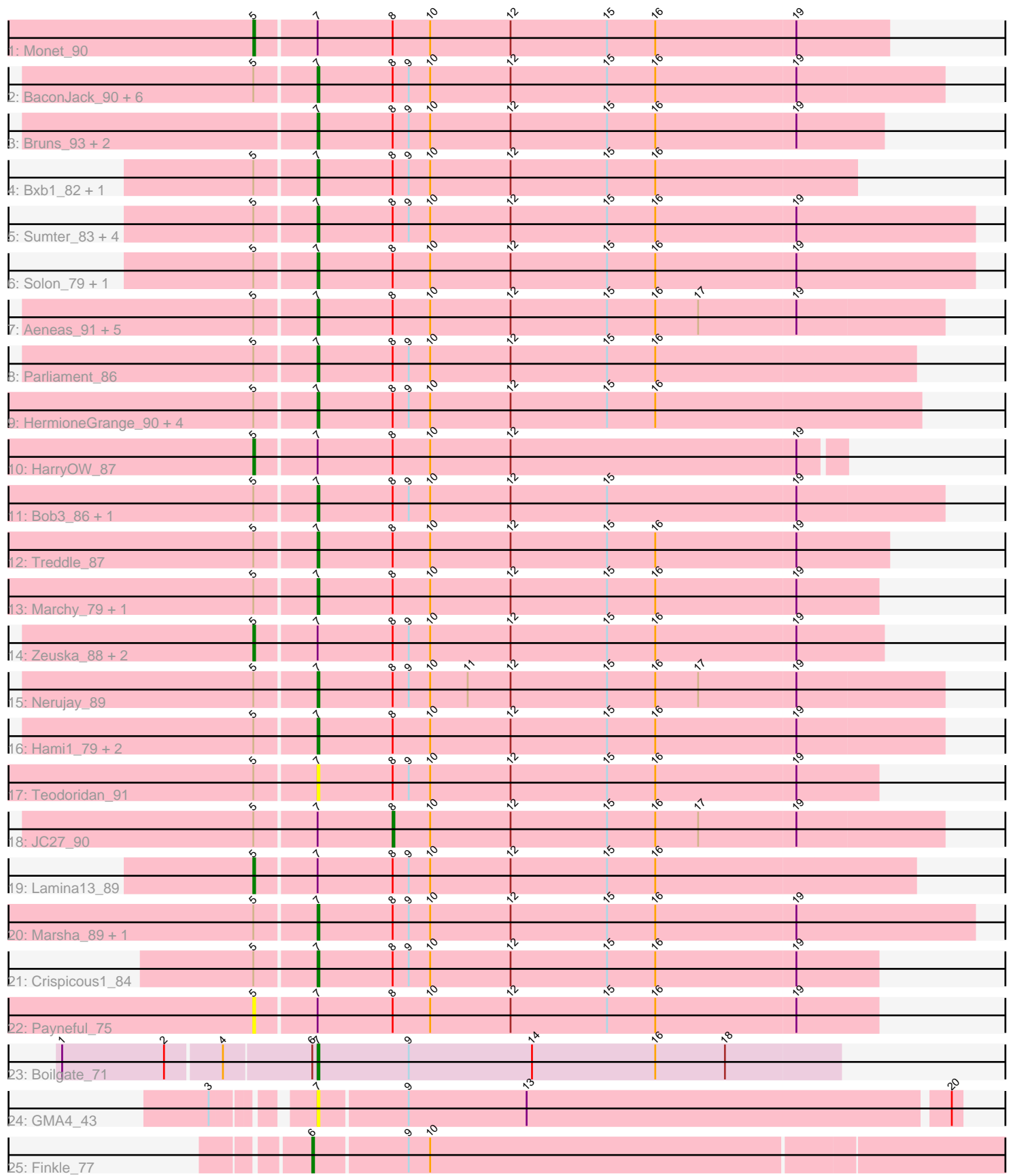

Note: Tracks are now grouped by subcluster and scaled. Switching in subcluster is indicated by changes in track color. Track scale is now set by default to display the region 30 bp upstream of start 1 to 30 bp downstream of the last possible start. If this default region is judged to be packed too tightly with annotated starts, the track will be further scaled to only show that region of the ORF with annotated starts. This action will be indicated by adding "Zoomed" to the title. For starts, yellow indicates the location of called starts comprised solely of Glimmer/GeneMark auto-annotations, green indicates the location of called starts with at least 1 manual gene annotation.

# Pham 116472 Report

This analysis was run 04/28/24 on database version 559.

Pham number 116472 has 55 members, 7 are drafts.

Phages represented in each track:

- Track 1 : Monet 90
- Track 2 : BaconJack\_90, Ashballer\_87, Abrogate\_840, Rutherferd\_87,
- RidgeCB\_85, Jorgensen\_96, JackSparrow\_88
- Track 3 : Bruns<sup>-</sup>93, DreamCatcher 96, Euphoria 91
- Track 4 : Bxb1\_82, Edtherson\_83
- Track 5 : Sumter\_83, Dulcie\_87, SkiPole\_94, Gyzlar\_79, Pippin\_89
- Track 6 : Solon 79, Paraselene 83
- Track 7 : Aeneas\_91, Perseus\_86, Smairt\_93, Mule\_88, Trouble\_86,
- PhrostyMug\_90
- Track 8 : Parliament 86
- Track 9 : HermioneGrange\_90, BigMau\_87, Jerm2\_86, Rohr\_88, MPlant7149\_86
- Track 10 : HarryOW 87
- Track 11 : Bob3\_86, Gandalf20\_86
- Track 12 : Treddle\_87
- Track 13 : Marchy 79, Homines 81
- Track 14 : Zeuska\_88, Applejack\_85, StewieG\_82
- Track 15 : Nerujay\_89
- Track 16 : Hami1 79, Alvin 83, Tasp14 83
- Track 17 : Teodoridan\_91
- Track 18 : JC27\_90
- $\bullet$  Track 19 : Lamina13 89
- Track 20 : Marsha\_89, Sunshine924\_89
- Track 21 : Crispicous1 84
- Track 22 : Payneful\_75
- Track 23 : Boilgate\_71
- Track 24 : GMA4 43
- Track 25 : Finkle 77

### **Summary of Final Annotations (See graph section above for start numbers):**

The start number called the most often in the published annotations is 7, it was called in 42 of the 48 non-draft genes in the pham.

Genes that call this "Most Annotated" start:

• Abrogate 840, Aeneas 91, Alvin 83, Ashballer 87, BaconJack 90, BigMau 87, Bob3\_86, Boilgate\_71, Bruns\_93, Bxb1\_82, Crispicous1\_84, DreamCatcher\_96, Dulcie\_87, Edtherson\_83, Euphoria\_91, GMA4\_43, Gandalf20\_86, Gyzlar\_79, Hami1\_79, HermioneGrange\_90, Homines\_81, JackSparrow\_88, Jerm2\_86, Jorgensen\_96, MPlant7149\_86, Marchy\_79, Marsha\_89, Mule\_88, Nerujay\_89, Paraselene\_83, Parliament\_86, Perseus\_86, PhrostyMug\_90, Pippin\_89, RidgeCB\_85, Rohr\_88, Rutherferd\_87, SkiPole\_94, Smairt\_93, Solon\_79, Sumter\_83, Sunshine924\_89, Tasp14\_83, Teodoridan\_91, Treddle\_87, Trouble\_86,

Genes that have the "Most Annotated" start but do not call it: • Applejack\_85, HarryOW\_87, JC27\_90, Lamina13\_89, Monet\_90, Payneful\_75, StewieG\_82, Zeuska\_88,

Genes that do not have the "Most Annotated" start: • Finkle\_77,

## **Summary by start number:**

Start 5:

- Found in 49 of 55 ( 89.1% ) of genes in pham
- Manual Annotations of this start: 4 of 48
- Called 14.3% of time when present

• Phage (with cluster) where this start called: Applejack 85 (A1), HarryOW 87 (A1), Lamina13\_89 (A1), Monet\_90 (A1), Payneful\_75 (A1), StewieG\_82 (A1), Zeuska\_88 (A1),

Start 6:

- Found in 2 of 55 ( 3.6% ) of genes in pham
- Manual Annotations of this start: 1 of 48
- Called 50.0% of time when present
- Phage (with cluster) where this start called: Finkle 77 (singleton),

### Start 7:

- Found in 54 of 55 ( 98.2% ) of genes in pham
- Manual Annotations of this start: 42 of 48
- Called 85.2% of time when present

• Phage (with cluster) where this start called: Abrogate 840 (A1), Aeneas 91 (A1), Alvin\_83 (A1), Ashballer\_87 (A1), BaconJack\_90 (A1), BigMau\_87 (A1), Bob3\_86 (A1), Boilgate\_71 (K8), Bruns\_93 (A1), Bxb1\_82 (A1), Crispicous1\_84 (A1), DreamCatcher\_96 (A1), Dulcie\_87 (A1), Edtherson\_83 (A1), Euphoria\_91 (A1), GMA4\_43 (singleton), Gandalf20\_86 (A1), Gyzlar\_79 (A1), Hami1\_79 (A1), HermioneGrange\_90 (A1), Homines\_81 (A1), JackSparrow\_88 (A1), Jerm2\_86 (A1), Jorgensen\_96 (A1), MPlant7149\_86 (A1), Marchy\_79 (A1), Marsha\_89 (A1), Mule\_88 (A1), Nerujay\_89 (A1), Paraselene\_83 (A1), Parliament\_86 (A1), Perseus\_86 (A1), PhrostyMug\_90 (A1), Pippin\_89 (A1), RidgeCB\_85 (A1), Rohr\_88 (A1), Rutherferd\_87 (A1), SkiPole\_94 (A1), Smairt\_93 (A1), Solon\_79 (A1), Sumter\_83 (A1), Sunshine924\_89 (A1), Tasp14\_83 (A1), Teodoridan\_91 (A1), Treddle  $87$  (A1), Trouble  $86$  (A1),

### Start 8:

- Found in 52 of 55 ( 94.5% ) of genes in pham
- Manual Annotations of this start: 1 of 48
- Called 1.9% of time when present

• Phage (with cluster) where this start called: JC27 90 (A1),

#### **Summary by clusters:**

There are 3 clusters represented in this pham: A1, singleton, K8,

Info for manual annotations of cluster A1: •Start number 5 was manually annotated 4 times for cluster A1. •Start number 7 was manually annotated 41 times for cluster A1. •Start number 8 was manually annotated 1 time for cluster A1.

Info for manual annotations of cluster K8: •Start number 7 was manually annotated 1 time for cluster K8.

#### **Gene Information:**

Gene: Abrogate\_840 Start: 50203, Stop: 49856, Start Num: 7 Candidate Starts for Abrogate\_840: (Start: 5 @50236 has 4 MA's), (Start: 7 @50203 has 42 MA's), (Start: 8 @50161 has 1 MA's), (9, 50152), (10, 50140), (12, 50095), (15, 50041), (16, 50014), (19, 49936),

Gene: Aeneas\_91 Start: 51503, Stop: 51156, Start Num: 7 Candidate Starts for Aeneas\_91: (Start: 5 @51536 has 4 MA's), (Start: 7 @51503 has 42 MA's), (Start: 8 @51461 has 1 MA's), (10, 51440), (12, 51395), (15, 51341), (16, 51314), (17, 51290), (19, 51236),

Gene: Alvin\_83 Start: 48546, Stop: 48199, Start Num: 7 Candidate Starts for Alvin\_83: (Start: 5 @48579 has 4 MA's), (Start: 7 @48546 has 42 MA's), (Start: 8 @48504 has 1 MA's), (10, 48483), (12, 48438), (15, 48384), (16, 48357), (19, 48279),

Gene: Applejack\_85 Start: 47475, Stop: 47110, Start Num: 5 Candidate Starts for Applejack\_85: (Start: 5 @47475 has 4 MA's), (Start: 7 @47442 has 42 MA's), (Start: 8 @47400 has 1 MA's), (9, 47391), (10, 47379), (12, 47334), (15, 47280), (16, 47253), (19, 47175),

Gene: Ashballer\_87 Start: 49905, Stop: 49558, Start Num: 7 Candidate Starts for Ashballer\_87: (Start: 5 @49938 has 4 MA's), (Start: 7 @49905 has 42 MA's), (Start: 8 @49863 has 1 MA's), (9, 49854), (10, 49842), (12, 49797), (15, 49743), (16, 49716), (19, 49638),

Gene: BaconJack\_90 Start: 51454, Stop: 51107, Start Num: 7 Candidate Starts for BaconJack\_90: (Start: 5 @51487 has 4 MA's), (Start: 7 @51454 has 42 MA's), (Start: 8 @51412 has 1 MA's), (9, 51403), (10, 51391), (12, 51346), (15, 51292), (16, 51265), (19, 51187),

Gene: BigMau\_87 Start: 50465, Stop: 50130, Start Num: 7 Candidate Starts for BigMau\_87: (Start: 5 @50498 has 4 MA's), (Start: 7 @50465 has 42 MA's), (Start: 8 @50423 has 1 MA's), (9, 50414), (10, 50402), (12, 50357), (15, 50303), (16, 50276),

Gene: Bob3\_86 Start: 49899, Stop: 49552, Start Num: 7 Candidate Starts for Bob3\_86: (Start: 5 @49932 has 4 MA's), (Start: 7 @49899 has 42 MA's), (Start: 8 @49857 has 1 MA's), (9, 49848), (10, 49836), (12, 49791), (15, 49737), (19, 49632),

Gene: Boilgate\_71 Start: 52589, Stop: 52879, Start Num: 7 Candidate Starts for Boilgate\_71: (1, 52451), (2, 52508), (4, 52538), (Start: 6 @52586 has 1 MA's), (Start: 7 @52589 has 42 MA's), (9, 52640), (14, 52709), (16, 52778), (18, 52817),

Gene: Bruns\_93 Start: 51431, Stop: 51117, Start Num: 7 Candidate Starts for Bruns\_93: (Start: 7 @51431 has 42 MA's), (Start: 8 @51389 has 1 MA's), (9, 51380), (10, 51368), (12, 51323), (15, 51269), (16, 51242), (19, 51164),

Gene: Bxb1\_82 Start: 48504, Stop: 48205, Start Num: 7 Candidate Starts for Bxb1\_82: (Start: 5 @48537 has 4 MA's), (Start: 7 @48504 has 42 MA's), (Start: 8 @48462 has 1 MA's), (9, 48453), (10, 48441), (12, 48396), (15, 48342), (16, 48315),

Gene: Crispicous1\_84 Start: 48842, Stop: 48531, Start Num: 7 Candidate Starts for Crispicous1\_84: (Start: 5 @48875 has 4 MA's), (Start: 7 @48842 has 42 MA's), (Start: 8 @48800 has 1 MA's), (9, 48791), (10, 48779), (12, 48734), (15, 48680), (16, 48653), (19, 48575),

Gene: DreamCatcher\_96 Start: 51470, Stop: 51156, Start Num: 7 Candidate Starts for DreamCatcher\_96: (Start: 7 @51470 has 42 MA's), (Start: 8 @51428 has 1 MA's), (9, 51419), (10, 51407), (12, 51362), (15, 51308), (16, 51281), (19, 51203),

Gene: Dulcie\_87 Start: 51649, Stop: 51302, Start Num: 7 Candidate Starts for Dulcie\_87: (Start: 5 @51682 has 4 MA's), (Start: 7 @51649 has 42 MA's), (Start: 8 @51607 has 1 MA's), (9, 51598), (10, 51586), (12, 51541), (15, 51487), (16, 51460), (19, 51382),

Gene: Edtherson\_83 Start: 49144, Stop: 48812, Start Num: 7 Candidate Starts for Edtherson\_83: (Start: 5 @49177 has 4 MA's), (Start: 7 @49144 has 42 MA's), (Start: 8 @49102 has 1 MA's), (9, 49093), (10, 49081), (12, 49036), (15, 48982), (16, 48955),

Gene: Euphoria\_91 Start: 51996, Stop: 51682, Start Num: 7 Candidate Starts for Euphoria\_91: (Start: 7 @51996 has 42 MA's), (Start: 8 @51954 has 1 MA's), (9, 51945), (10, 51933), (12, 51888), (15, 51834), (16, 51807), (19, 51729),

Gene: Finkle\_77 Start: 45289, Stop: 45675, Start Num: 6 Candidate Starts for Finkle\_77: (Start: 6 @45289 has 1 MA's), (9, 45340), (10, 45352),

Gene: GMA4\_43 Start: 32065, Stop: 32415, Start Num: 7 Candidate Starts for GMA4\_43: (3, 32020), (Start: 7 @32065 has 42 MA's), (9, 32113), (13, 32179), (20, 32410), Gene: Gandalf20\_86 Start: 49396, Stop: 49049, Start Num: 7 Candidate Starts for Gandalf20\_86: (Start: 5 @49429 has 4 MA's), (Start: 7 @49396 has 42 MA's), (Start: 8 @49354 has 1 MA's), (9, 49345), (10, 49333), (12, 49288), (15, 49234), (19, 49129), Gene: Gyzlar\_79 Start: 46656, Stop: 46345, Start Num: 7 Candidate Starts for Gyzlar\_79: (Start: 5 @46689 has 4 MA's), (Start: 7 @46656 has 42 MA's), (Start: 8 @46614 has 1 MA's), (9, 46605), (10, 46593), (12, 46548), (15, 46494), (16, 46467), (19, 46389), Gene: Hami1\_79 Start: 45522, Stop: 45175, Start Num: 7 Candidate Starts for Hami1\_79: (Start: 5 @45555 has 4 MA's), (Start: 7 @45522 has 42 MA's), (Start: 8 @45480 has 1 MA's), (10, 45459), (12, 45414), (15, 45360), (16, 45333), (19, 45255), Gene: HarryOW\_87 Start: 50779, Stop: 50456, Start Num: 5 Candidate Starts for HarryOW\_87: (Start: 5 @50779 has 4 MA's), (Start: 7 @50746 has 42 MA's), (Start: 8 @50704 has 1 MA's), (10, 50683), (12, 50638), (19, 50479), Gene: HermioneGrange\_90 Start: 50960, Stop: 50625, Start Num: 7 Candidate Starts for HermioneGrange\_90: (Start: 5 @50993 has 4 MA's), (Start: 7 @50960 has 42 MA's), (Start: 8 @50918 has 1 MA's), (9, 50909), (10, 50897), (12, 50852), (15, 50798), (16, 50771), Gene: Homines\_81 Start: 46527, Stop: 46216, Start Num: 7 Candidate Starts for Homines\_81: (Start: 5 @46560 has 4 MA's), (Start: 7 @46527 has 42 MA's), (Start: 8 @46485 has 1 MA's), (10, 46464), (12, 46419), (15, 46365), (16, 46338), (19, 46260), Gene: JC27\_90 Start: 49935, Stop: 49630, Start Num: 8 Candidate Starts for JC27\_90: (Start: 5 @50010 has 4 MA's), (Start: 7 @49977 has 42 MA's), (Start: 8 @49935 has 1 MA's), (10, 49914), (12, 49869), (15, 49815), (16, 49788), (17, 49764), (19, 49710), Gene: JackSparrow\_88 Start: 49415, Stop: 49068, Start Num: 7 Candidate Starts for JackSparrow\_88: (Start: 5 @49448 has 4 MA's), (Start: 7 @49415 has 42 MA's), (Start: 8 @49373 has 1 MA's), (9, 49364), (10, 49352), (12, 49307), (15, 49253), (16, 49226), (19, 49148), Gene: Jerm2\_86 Start: 51029, Stop: 50694, Start Num: 7 Candidate Starts for Jerm2\_86: (Start: 5 @51062 has 4 MA's), (Start: 7 @51029 has 42 MA's), (Start: 8 @50987 has 1 MA's), (9, 50978), (10, 50966), (12, 50921), (15, 50867), (16, 50840), Gene: Jorgensen\_96 Start: 51436, Stop: 51089, Start Num: 7 Candidate Starts for Jorgensen\_96: (Start: 5 @51469 has 4 MA's), (Start: 7 @51436 has 42 MA's), (Start: 8 @51394 has 1 MA's), (9, 51385), (10, 51373), (12, 51328), (15, 51274), (16, 51247), (19, 51169),

Gene: Lamina13\_89 Start: 51102, Stop: 50737, Start Num: 5 Candidate Starts for Lamina13\_89:

(Start: 5 @51102 has 4 MA's), (Start: 7 @51069 has 42 MA's), (Start: 8 @51027 has 1 MA's), (9, 51018), (10, 51006), (12, 50961), (15, 50907), (16, 50880),

Gene: MPlant7149\_86 Start: 49190, Stop: 48855, Start Num: 7 Candidate Starts for MPlant7149\_86: (Start: 5 @49223 has 4 MA's), (Start: 7 @49190 has 42 MA's), (Start: 8 @49148 has 1 MA's), (9, 49139), (10, 49127), (12, 49082), (15, 49028), (16, 49001),

Gene: Marchy\_79 Start: 47580, Stop: 47891, Start Num: 7 Candidate Starts for Marchy\_79: (Start: 5 @47547 has 4 MA's), (Start: 7 @47580 has 42 MA's), (Start: 8 @47622 has 1 MA's), (10, 47643), (12, 47688), (15, 47742), (16, 47769), (19, 47847),

Gene: Marsha\_89 Start: 52266, Stop: 51901, Start Num: 7 Candidate Starts for Marsha\_89: (Start: 5 @52299 has 4 MA's), (Start: 7 @52266 has 42 MA's), (Start: 8 @52224 has 1 MA's), (9, 52215), (10, 52203), (12, 52158), (15, 52104), (16, 52077), (19, 51999),

Gene: Monet\_90 Start: 51369, Stop: 51019, Start Num: 5 Candidate Starts for Monet\_90: (Start: 5 @51369 has 4 MA's), (Start: 7 @51336 has 42 MA's), (Start: 8 @51294 has 1 MA's), (10, 51273), (12, 51228), (15, 51174), (16, 51147), (19, 51069),

Gene: Mule\_88 Start: 49284, Stop: 48937, Start Num: 7 Candidate Starts for Mule\_88: (Start: 5 @49317 has 4 MA's), (Start: 7 @49284 has 42 MA's), (Start: 8 @49242 has 1 MA's), (10, 49221), (12, 49176), (15, 49122), (16, 49095), (17, 49071), (19, 49017),

Gene: Nerujay\_89 Start: 51029, Stop: 50682, Start Num: 7 Candidate Starts for Nerujay\_89: (Start: 5 @51062 has 4 MA's), (Start: 7 @51029 has 42 MA's), (Start: 8 @50987 has 1 MA's), (9, 50978), (10, 50966), (11, 50945), (12, 50921), (15, 50867), (16, 50840), (17, 50816), (19, 50762),

Gene: Paraselene\_83 Start: 48821, Stop: 48456, Start Num: 7 Candidate Starts for Paraselene\_83: (Start: 5 @48854 has 4 MA's), (Start: 7 @48821 has 42 MA's), (Start: 8 @48779 has 1 MA's), (10, 48758), (12, 48713), (15, 48659), (16, 48632), (19, 48554),

Gene: Parliament\_86 Start: 51552, Stop: 51220, Start Num: 7 Candidate Starts for Parliament\_86: (Start: 5 @51585 has 4 MA's), (Start: 7 @51552 has 42 MA's), (Start: 8 @51510 has 1 MA's), (9, 51501), (10, 51489), (12, 51444), (15, 51390), (16, 51363),

Gene: Payneful\_75 Start: 46639, Stop: 46983, Start Num: 5 Candidate Starts for Payneful\_75: (Start: 5 @46639 has 4 MA's), (Start: 7 @46672 has 42 MA's), (Start: 8 @46714 has 1 MA's), (10, 46735), (12, 46780), (15, 46834), (16, 46861), (19, 46939),

Gene: Perseus\_86 Start: 51080, Stop: 50733, Start Num: 7 Candidate Starts for Perseus\_86: (Start: 5 @51113 has 4 MA's), (Start: 7 @51080 has 42 MA's), (Start: 8 @51038 has 1 MA's), (10, 51017), (12, 50972), (15, 50918), (16, 50891), (17, 50867), (19, 50813),

Gene: PhrostyMug\_90 Start: 51454, Stop: 51107, Start Num: 7 Candidate Starts for PhrostyMug\_90: (Start: 5 @51487 has 4 MA's), (Start: 7 @51454 has 42 MA's), (Start: 8 @51412 has 1 MA's), (10, 51391), (12, 51346), (15, 51292), (16, 51265), (17, 51241), (19, 51187), Gene: Pippin\_89 Start: 49957, Stop: 49592, Start Num: 7 Candidate Starts for Pippin\_89: (Start: 5 @49990 has 4 MA's), (Start: 7 @49957 has 42 MA's), (Start: 8 @49915 has 1 MA's), (9, 49906), (10, 49894), (12, 49849), (15, 49795), (16, 49768), (19, 49690), Gene: RidgeCB\_85 Start: 48528, Stop: 48196, Start Num: 7 Candidate Starts for RidgeCB 85: (Start: 5 @48561 has 4 MA's), (Start: 7 @48528 has 42 MA's), (Start: 8 @48486 has 1 MA's), (9, 48477), (10, 48465), (12, 48420), (15, 48366), (16, 48339), (19, 48261), Gene: Rohr\_88 Start: 51280, Stop: 50945, Start Num: 7 Candidate Starts for Rohr\_88: (Start: 5 @51313 has 4 MA's), (Start: 7 @51280 has 42 MA's), (Start: 8 @51238 has 1 MA's), (9, 51229), (10, 51217), (12, 51172), (15, 51118), (16, 51091), Gene: Rutherferd\_87 Start: 49988, Stop: 49641, Start Num: 7 Candidate Starts for Rutherferd\_87: (Start: 5 @50021 has 4 MA's), (Start: 7 @49988 has 42 MA's), (Start: 8 @49946 has 1 MA's), (9, 49937), (10, 49925), (12, 49880), (15, 49826), (16, 49799), (19, 49721), Gene: SkiPole\_94 Start: 50817, Stop: 50470, Start Num: 7 Candidate Starts for SkiPole\_94: (Start: 5 @50850 has 4 MA's), (Start: 7 @50817 has 42 MA's), (Start: 8 @50775 has 1 MA's), (9, 50766), (10, 50754), (12, 50709), (15, 50655), (16, 50628), (19, 50550), Gene: Smairt\_93 Start: 52471, Stop: 52124, Start Num: 7 Candidate Starts for Smairt\_93: (Start: 5 @52504 has 4 MA's), (Start: 7 @52471 has 42 MA's), (Start: 8 @52429 has 1 MA's), (10, 52408), (12, 52363), (15, 52309), (16, 52282), (17, 52258), (19, 52204), Gene: Solon\_79 Start: 47134, Stop: 46769, Start Num: 7 Candidate Starts for Solon\_79: (Start: 5 @47167 has 4 MA's), (Start: 7 @47134 has 42 MA's), (Start: 8 @47092 has 1 MA's), (10, 47071), (12, 47026), (15, 46972), (16, 46945), (19, 46867), Gene: StewieG\_82 Start: 47093, Stop: 46713, Start Num: 5 Candidate Starts for StewieG\_82: (Start: 5 @47093 has 4 MA's), (Start: 7 @47060 has 42 MA's), (Start: 8 @47018 has 1 MA's), (9, 47009), (10, 46997), (12, 46952), (15, 46898), (16, 46871), (19, 46793), Gene: Sumter\_83 Start: 50466, Stop: 50101, Start Num: 7 Candidate Starts for Sumter\_83: (Start: 5 @50499 has 4 MA's), (Start: 7 @50466 has 42 MA's), (Start: 8 @50424 has 1 MA's), (9, 50415), (10, 50403), (12, 50358), (15, 50304), (16, 50277), (19, 50199),

Gene: Sunshine924\_89 Start: 49002, Stop: 48670, Start Num: 7 Candidate Starts for Sunshine924\_89:

(Start: 5 @49035 has 4 MA's), (Start: 7 @49002 has 42 MA's), (Start: 8 @48960 has 1 MA's), (9, 48951), (10, 48939), (12, 48894), (15, 48840), (16, 48813), (19, 48735),

Gene: Tasp14\_83 Start: 49232, Stop: 48867, Start Num: 7 Candidate Starts for Tasp14\_83: (Start: 5 @49265 has 4 MA's), (Start: 7 @49232 has 42 MA's), (Start: 8 @49190 has 1 MA's), (10, 49169), (12, 49124), (15, 49070), (16, 49043), (19, 48965),

Gene: Teodoridan\_91 Start: 50170, Stop: 49859, Start Num: 7 Candidate Starts for Teodoridan\_91: (Start: 5 @50203 has 4 MA's), (Start: 7 @50170 has 42 MA's), (Start: 8 @50128 has 1 MA's), (9, 50119), (10, 50107), (12, 50062), (15, 50008), (16, 49981), (19, 49903),

Gene: Treddle\_87 Start: 50980, Stop: 50663, Start Num: 7 Candidate Starts for Treddle\_87: (Start: 5 @51013 has 4 MA's), (Start: 7 @50980 has 42 MA's), (Start: 8 @50938 has 1 MA's), (10, 50917), (12, 50872), (15, 50818), (16, 50791), (19, 50713),

Gene: Trouble\_86 Start: 49909, Stop: 49562, Start Num: 7 Candidate Starts for Trouble\_86: (Start: 5 @49942 has 4 MA's), (Start: 7 @49909 has 42 MA's), (Start: 8 @49867 has 1 MA's), (10, 49846), (12, 49801), (15, 49747), (16, 49720), (17, 49696), (19, 49642),

Gene: Zeuska\_88 Start: 51385, Stop: 51038, Start Num: 5 Candidate Starts for Zeuska\_88: (Start: 5 @51385 has 4 MA's), (Start: 7 @51352 has 42 MA's), (Start: 8 @51310 has 1 MA's), (9, 51301), (10, 51289), (12, 51244), (15, 51190), (16, 51163), (19, 51085),